**EasyLogin Crack With License Key Download For PC 2022 [New]**

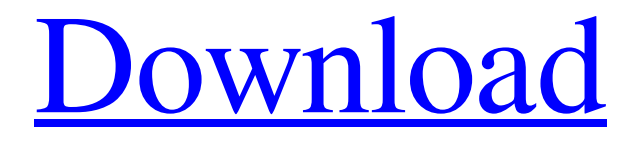

**[Download](http://evacdir.com/RWFzeUxvZ2luRWF/agressively.ZG93bmxvYWR8NEIxTlcxdmEzeDhNVFkxTkRVMU9UY3dNbng4TWpVM05IeDhLRTBwSUhKbFlXUXRZbXh2WnlCYlJtRnpkQ0JIUlU1ZA.sikander.cravings.easier.even)**

This plugin will enable you to login to any website using one click Any web pages that have login form, can be easily accessed using EasyLogin. In most cases, a login form will be the 1st thing a visitor sees when he opens a website. EasyLogin button is easy to use, just point your mouse cursor to the login button, click it and then click the link that EasyLogin will create for you to save to your favorites. There are many different websites that a user might want to log into, and this plugin allows him to save a login link to each website in his favorites folder. The user can log in into a website simply by clicking the link that EasyLogin created

## for him. Since many webmasters have no idea how to embed the EasyLogin button on their webpages, EasyLogin will take care of that. It is very easy to insert the EasyLogin button on any HTML webpage that has a login form, simply install and test the plugin. EasyLogin is both a toolbar button and a user-script. While the button is installed on any page, the user-script is downloaded from the EasyLogin webpage whenever the button is clicked. EasyLogin will then create a login link to the user. After creating the login link, the userscript sends the login link to the EasyLogin webpage. If the link has no value for the user, it will be deleted and the user-script will send a new login link. The EasyLogin page will send back to

the user, a new login link created for him to login to any website. EasyLogin also has an option to allow the user to save his login link to favorites, so that he can login to websites using any computer. EasyLogin cannot save login links to websites on FTP servers, it can only save login links to websites that are on a web server. EasyLogin Features: - One touch Login to any website - Save time on typing usernames and passwords - Saves login information as a favorite, which you can place anywhere on your computer and even email to someone else, or add to a website - Once created the EasyLogin bookmark will work in any modern browser - Tested on many websites including gmail, yahoo and aol - Any web pages that have

login form can have EasyLogin button on the page - The EasyLogin button will be sent to the EasyLogin webpage when the user clicks it, to create a login link - The EasyLogin user

**EasyLogin**

■ Simpler: Many browsers have an option to set the EasyLogin link as the default for new sites. [2] Faster: It is much faster to open a new login page and click "remember" to save your login. EasyLogin does this automatically. **7** More Secure: If you don't have an account, you have to type a username and password every time you go to a new site. **2** More private: It is not saved to your

browser. **7** Simplifies the login process: Many websites ask you to enter your username and password at the same time and they are hard to copy. EasyLogin takes care of that for you.  $[$ Available in Windows & Mac OS. It works with every modern browser including Google Chrome, Safari, Opera, Mozilla Firefox and Internet Explorer.  $\boxed{?}$  Install for Windows XP, Vista, 7, and 8. It does not require any special privileges. [2] Tested on many websites including gmail, yahoo and aol How to Use EasyLogin: **7** To use this tool go to your favorite webpage and open the page in your browser. Once the page opens click the EasyLogin toolbar button and then click "Save Login Link" and save the link to your Favorites. 2

To use the saved link you can click the "EasyLogin" button on the toolbar and it will automatically open the saved link in the next browser you open.  $[$  You can also easily add the saved link to your Google Talk, Yahoo!, MSN, AOL or any other standard Internet Account. [2] Simply click on the EasyLogin icon and the link will be created for you.  $[$  You can create as many saved login links as you want.  $\boxed{?}$  To remove a saved link simply remove it from your favorites.  $[$ IMPORTANT: The EasyLogin "Link" is not saved in the web browser and is not connected to the account. It will work with any login username and password on any website. **7** IMPORTANT: You can use this tool to make a password "Shortcut" for your browser. This is similar to password managers such as LastPass or KeePass. However, you can create and use this tool with any username and password.  $\sqrt{2}$  IMPORTANT: This is not the same as the "password manager" apps like LastPass. The login link 1d6a3396d6

The EasyLogin toolbar button enables to log into any website using a single mouse click. Once the EasyLogin bookmark is created, the EasyLogin bookmark will work in any modern browser. Simply click the EasyLogin toolbar button and you will be asked where you will be asked to save your Login Link to your browser's favorites. To log in simply click the link that EasyLogin created for you. Check out our latest video here: Here is a detailed description for "EasyLogin": EasyLogin Browser Extension Overview Step 1: Download EasyLogin Browser Extension Toolbar and install it on your computer. Step 2: Open your favorite

website that you would like to log into. Click on the EasyLogin toolbar button. Step 3: Select the website and the option to save to favorites. Step 4: Click on the EasyLogin link that was automatically created and complete the login process. EasyLogin Review ? Single Click ? Super Easy ? Instant Login  $\boxed{?}$  Save time on typing usernames and passwords  $\boxed{?}$  Saves login information as a favorite, which you can place anywhere on your computer and even email to someone else, or add to a website  $\Omega$  Once created the EasyLogin bookmark will work in any modern browser <sup>[7]</sup> Tested on many websites including gmail, yahoo and aol EasyLogin Description: The EasyLogin toolbar button enables to log into any website using a

single mouse click. Once the EasyLogin bookmark is created, the EasyLogin bookmark will work in any modern browser. Simply click the EasyLogin toolbar button and you will be asked where you will be asked to save your Login Link to your browser's favorites. To log in simply click the link that EasyLogin created for you. Check out our latest video here: Here is a detailed description for "EasyLogin": EasyLogin Browser Extension Overview Step 1: Download EasyLogin Browser Extension Toolbar and install it on your computer. Step 2: Open your favorite website that you would like to log into. Click on the EasyLogin toolbar button. Step 3: Select the website and the option to save to favorites. Step 4: Click on the EasyLogin

## link that

**What's New In EasyLogin?**

EasyLogin gives you one-click access to any website that is protected by a username and password. To see the screenshots of EasyLogin in action click the link below to go to the EasyLogin homepage. From the Windows Spy Community Advertisement CuteBar - Access all your favorite sites with one click. Install CuteBar, and it makes it easy to visit all your favorite websites, applications, and pages from one small, simple, easy-to-use interface that's easy on your eyes and on your From the Windows Spy Community SilverSurfer -

A GUI Front End for Nmap! Want to know if your on the internet? Is someone attacking your system? What ports are open? What DNS servers are being used? From the Windows Spy Community EasySploit - Access all your favorite sites with one click. Install EasySploit, and it makes it easy to visit all your favorite sites, applications, and pages from one small, simple, easy-to-use interface that's easy on your eyes and on your fingers! From the Windows Spy Community Designed for use on the windows XP operating system, this easy to use utility will keep an icon on your task bar. Clicking this icon will launch your browser to the selected website. An auto start feature will ensure this icon will always be available. From the Windows Spy

Community Create a link to any website using your favorite text editor. Description: Create a link to any website using your favorite text editor. From the Windows Spy Community BGMViewer - see sound from any app, including Audio CD. BGMViewer is a small utility that lets you see all sound played by a Win32 application. It is similar to the task manager's Sounds tab, but allows you to see all sound played by all apps. You can use it to see if your sound card is working. From the Windows Spy Community GuiCookie.com - Browser Toolbar extension to browse new web sites with ease. Description: Browser Toolbar extension to browse new web sites with ease. From the Windows Spy Community EasyAuto-Spy.eu -

Download your favorite web content with this easy to use spyware Description: Download your favorite web content with this easy to use spyware. From the Windows Spy Community EasyUnzip - Utility to easily and safely unzip files. Description: EasyUnzip is a utility to easily and safely unzip files. From the Windows Spy Community FreeProxy - Monitoring web browsers, IPs and Internet usage. Description: Monitoring web browsers, IPs and Internet usage. From the Windows Spy Community AdvancedMonitor.com - Explore all your processes, system information, CPU usage, memory

4K monitor with a resolution of 4096 x 2160, or a projector with 4096 x 2160 resolution, or a screen resolution of 5120 x 2160 or higher. 1GB RAM, or a minimum of 1GB VRAM, (Additional RAM may be required) Windows 10 64-bit or later DirectX 11 (minimum) 4.5GB free hard disk space An internal sound card Windows 10 DirectX 11 1GB VRAM (minimum) Minimum Medium High Very High

## Related links:

<http://veterinarybuyersgroup.com.au/imagxpress-photo-crack-download-mac-win/> http://reddenegocios.garantizamifuturo.com/upload/files/2022/06/v133euBOwMorKinJZ2aO\_07\_0c767e7db2637d9c48748ffb23038504\_file.pdf <https://beautyprosnearme.com/presto-039s-presentation-timer-crack-free/> <https://jgbrospaint.com/2022/06/07/mhr2520-mhr3520-complex-mental-health-module-crack-product-key-latest/>

[https://battlefinity.com/upload/files/2022/06/MgfNNjnu85wzbBd81zu2\\_07\\_0c767e7db2637d9c48748ffb23038504\\_file.pdf](https://battlefinity.com/upload/files/2022/06/MgfNNjnu85wzbBd81zu2_07_0c767e7db2637d9c48748ffb23038504_file.pdf) <https://www.7desideri.it/?p=4941> <https://dgsecurityinc.com/password-maker-crack/> <https://gobigup.com/start-menu-manager-download/> <https://confiseriegourmande.be/autocad-lt-full-product-key-x64/> <https://beautysecretskincarespa.com/2022/06/07/videositemanager-crack-3264bit-2022-new/> <http://s3.amazonaws.com/videoondemand-source-8vbop216albp/wp-content/uploads/2022/06/07024624/jerodeit.pdf> <https://www.afaceripromo.ro/lazy-file-sorter-crack-incl-product-key-win-mac-latest-2022/> <http://www.xn--1mq674hzcau92k.com/wp-content/uploads/WallpaperChanger.pdf> <https://www.licenzapoetica.com/2022/06/net-profiles-1-5-1-3-crack-with-full-keygen-3264bit-latest/> [https://vumview.com/upload/files/2022/06/ZVAiaYZY7ewPrylejLxs\\_07\\_0c767e7db2637d9c48748ffb23038504\\_file.pdf](https://vumview.com/upload/files/2022/06/ZVAiaYZY7ewPrylejLxs_07_0c767e7db2637d9c48748ffb23038504_file.pdf) <http://rsglobalconsultant.com/wp-content/uploads/2022/06/kayblas.pdf> [https://keyandtrust.com/wp-content/uploads/2022/06/Ace\\_Poker\\_Drills.pdf](https://keyandtrust.com/wp-content/uploads/2022/06/Ace_Poker_Drills.pdf) [https://mdfplus.ru/wp-content/uploads/2022/06/Free\\_Vista\\_Icons.pdf](https://mdfplus.ru/wp-content/uploads/2022/06/Free_Vista_Icons.pdf) <https://biancaitalia.it/2022/06/07/carlanthano-download-2022/> <https://fraenkische-rezepte.com/download-hulu-download/>